Articulation en cycle 3 d'Info-documentation, EMI et CRCN (sujets Pix)

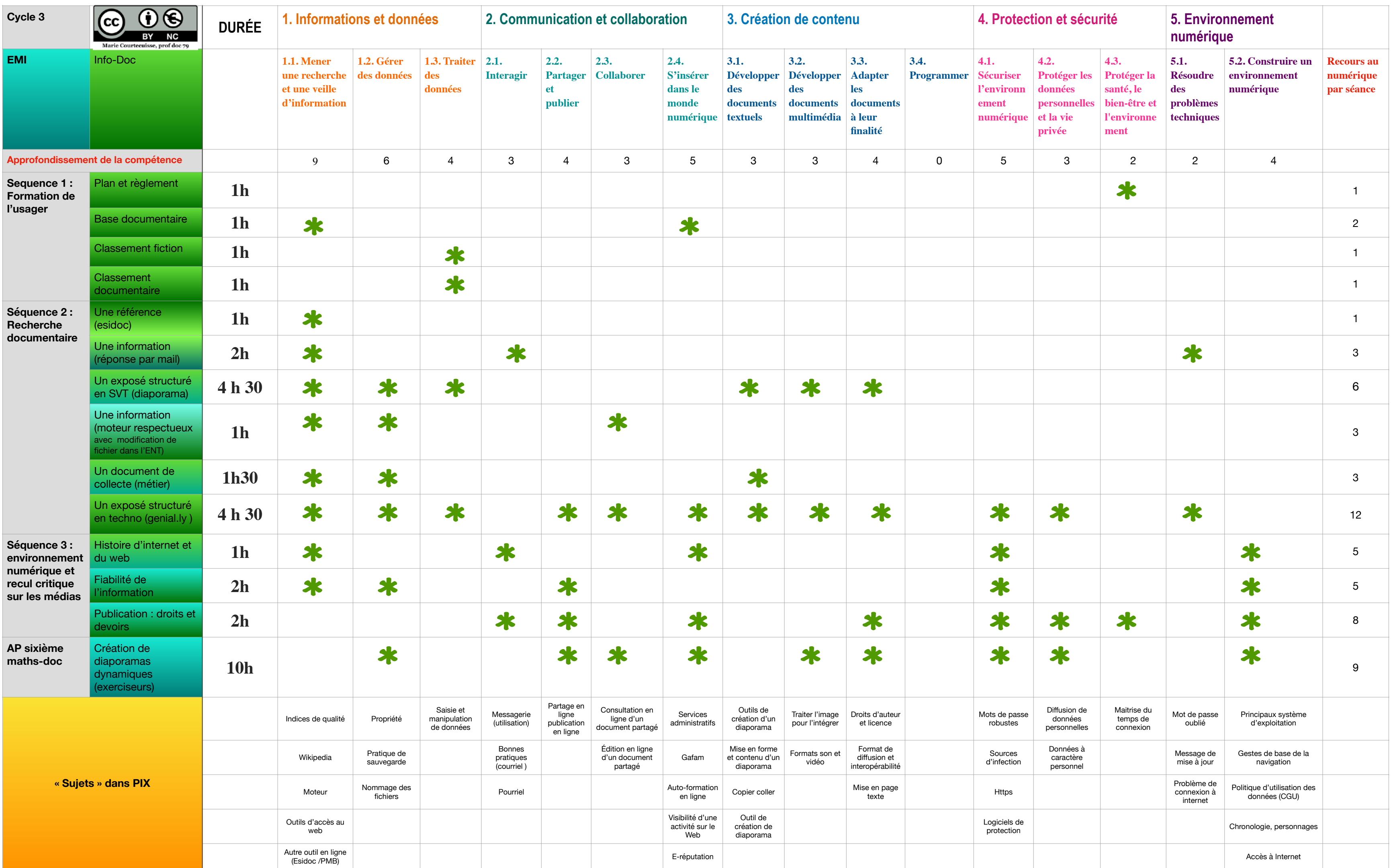